# CS230 : Computer Graphics

### Tamar Shinar Computer Science & Engineering UC Riverside

### Ray Tracing

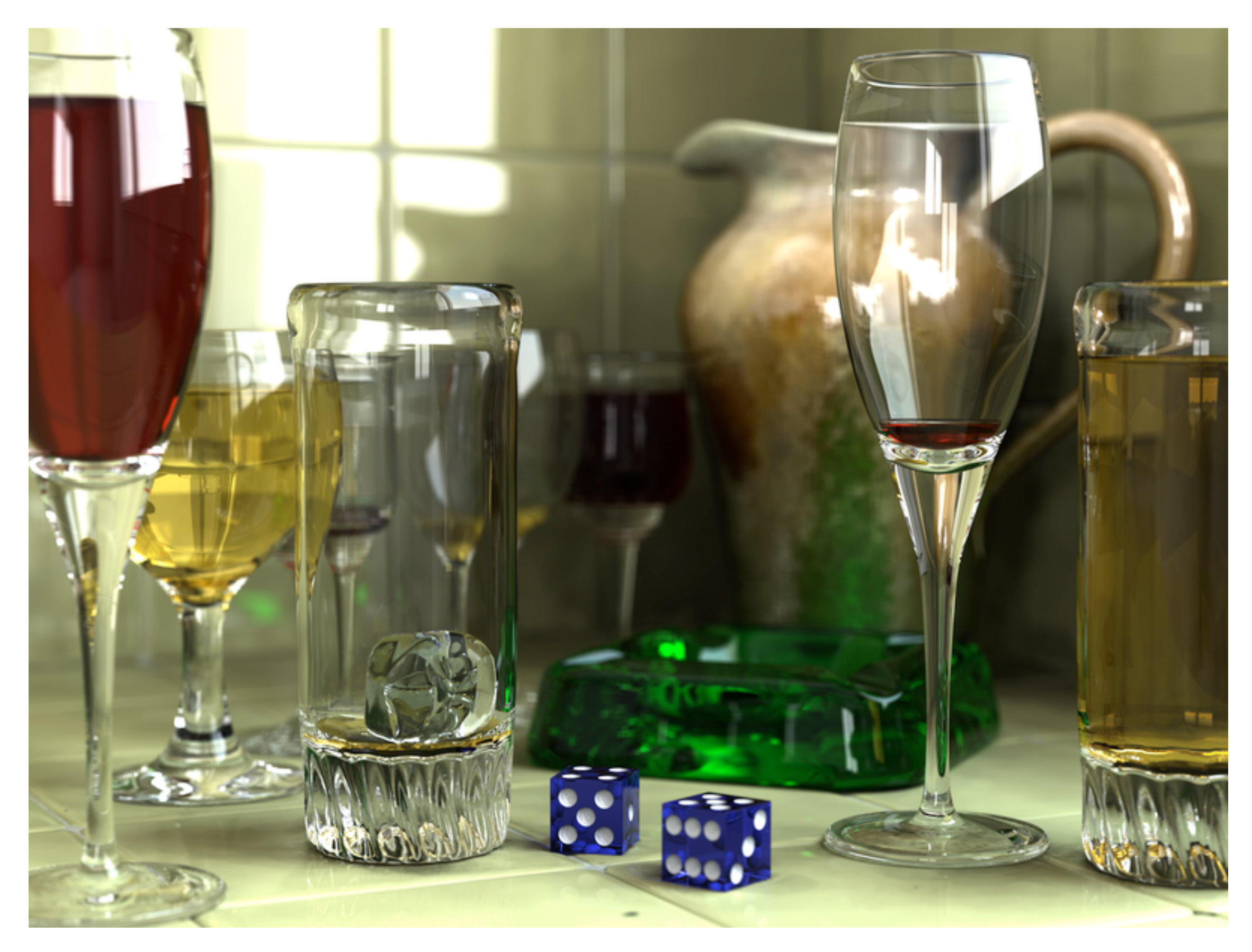

Wikimedia Commons

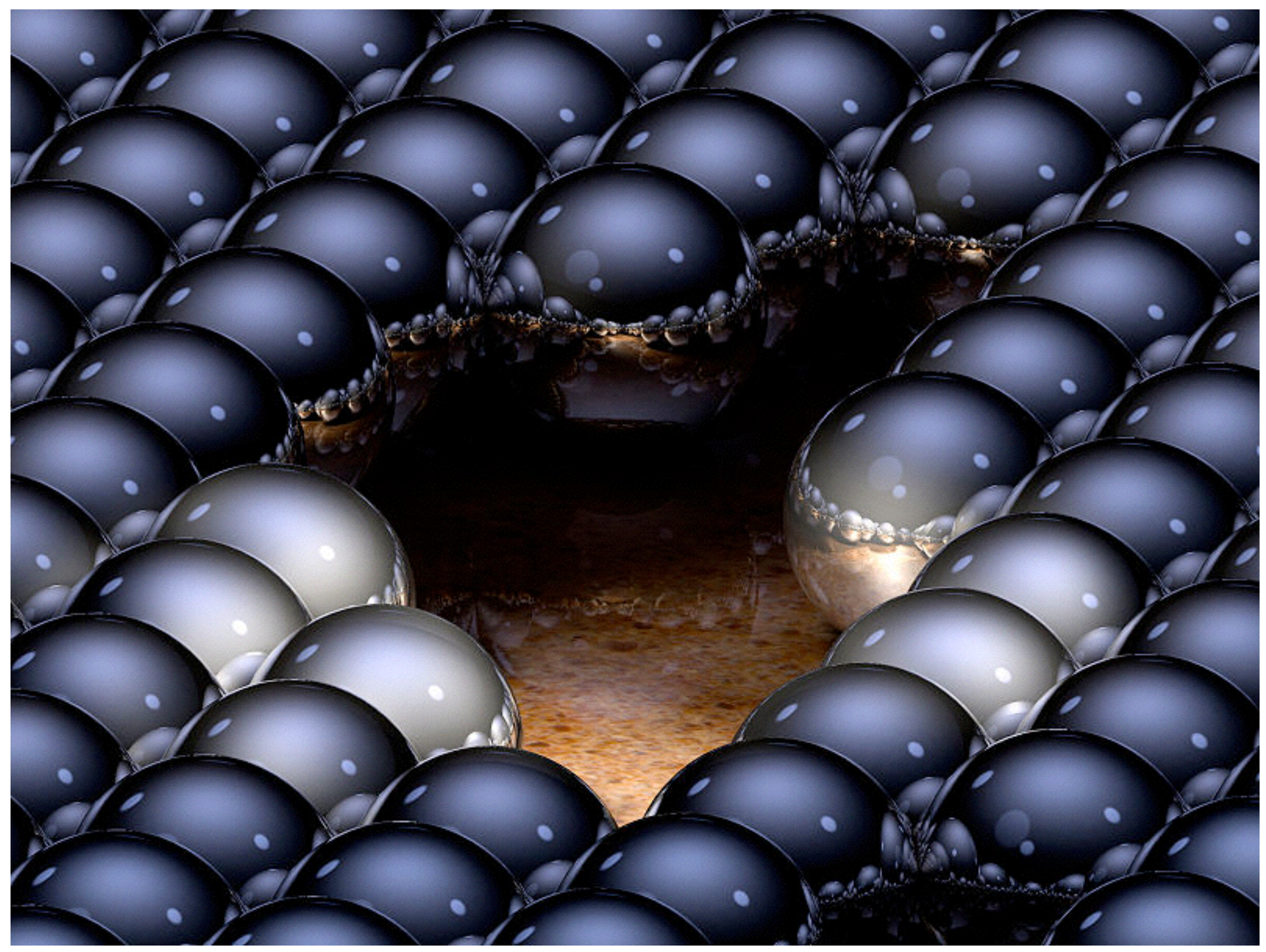

up to 16 reflections per ray

Greg L.,Wikimedia Commons

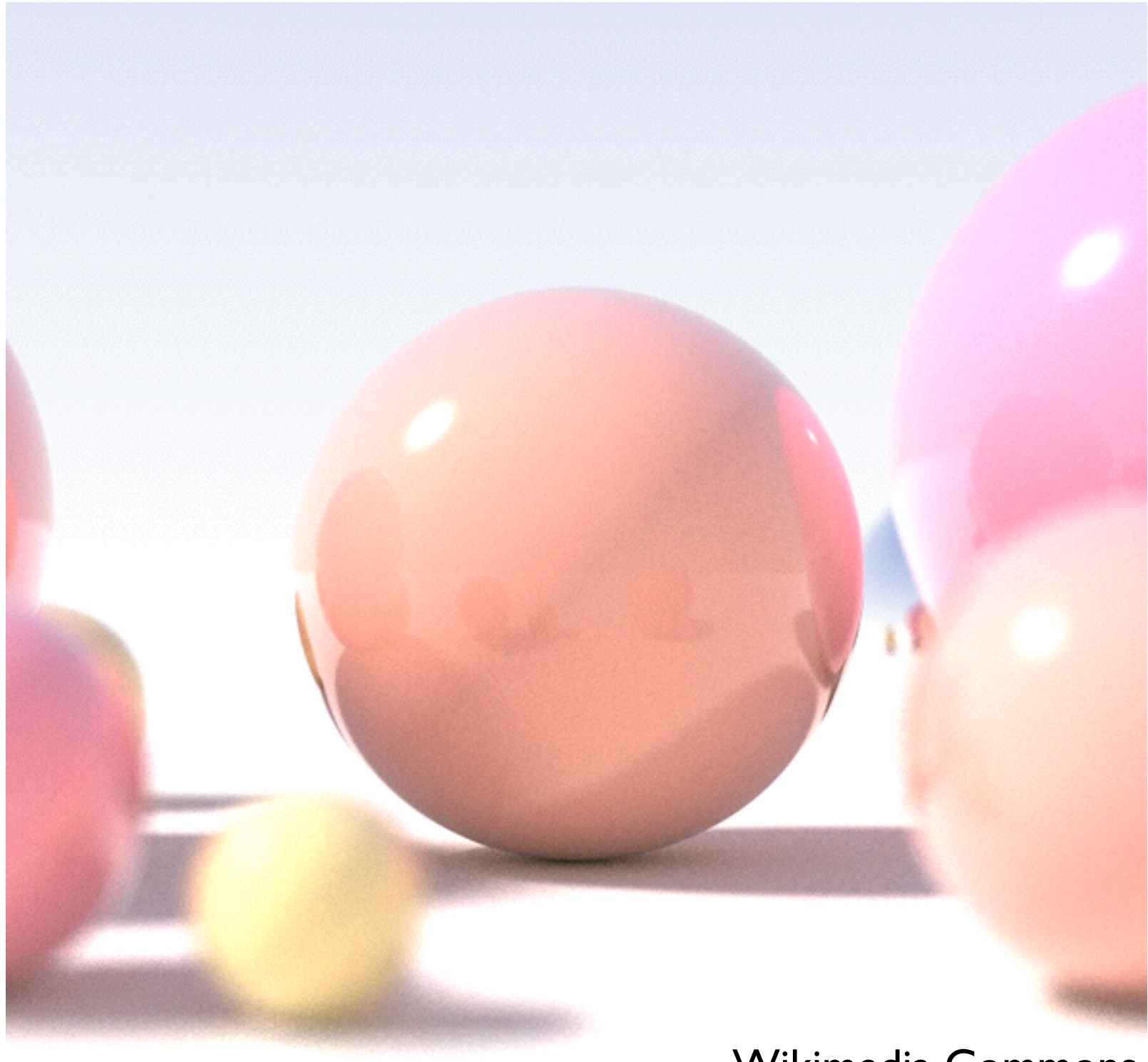

Wikimedia Commons

shallow depth of field, area light sources, diffuse interreflection

## Basic Algorithm

#### for each pixel

1. **cast view ray**: compute view ray from camera through pixel into scene 2. **intersect**: find intersection of ray with closest object 3. **shade**: compute the color of the intersection point

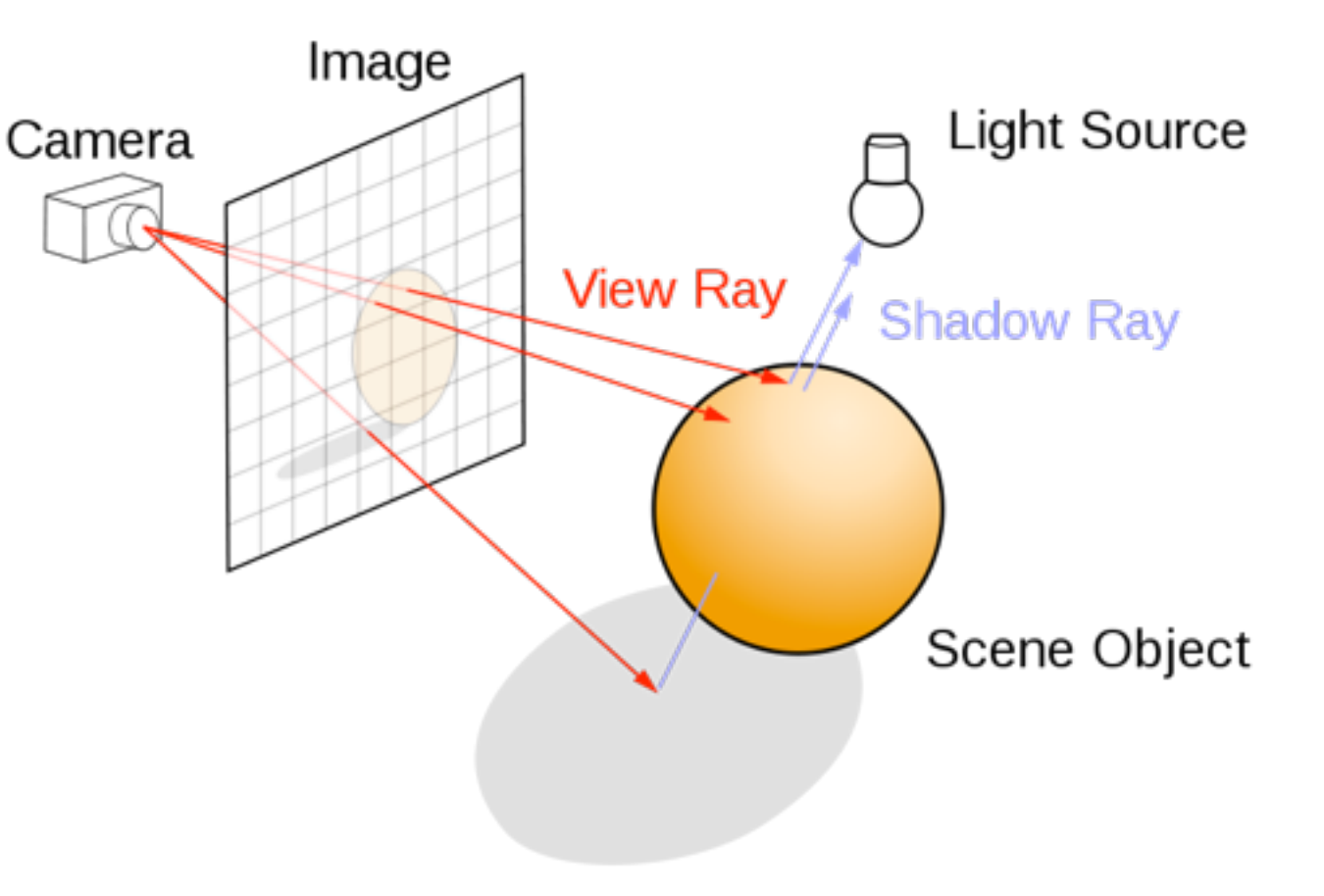

### Ray Tracing Program

**for** each pixel **do** compute viewing ray **if** ( ray hits an object with t in [0, inf] ) **then** compute **n** evaluate shading model and set pixel to that color **else** set pixel color to the background color

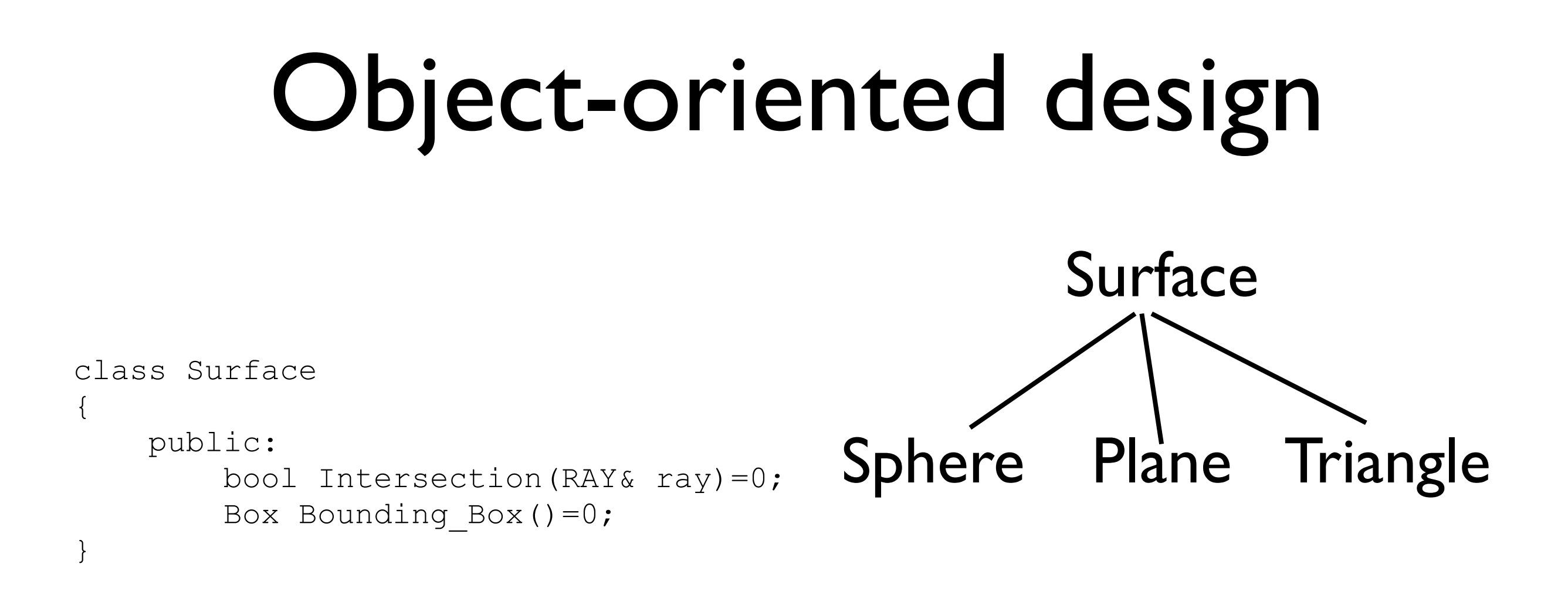

#### Other objects: Ray, Light, Material, Camera, Film, World

### Simple Ray Tracer

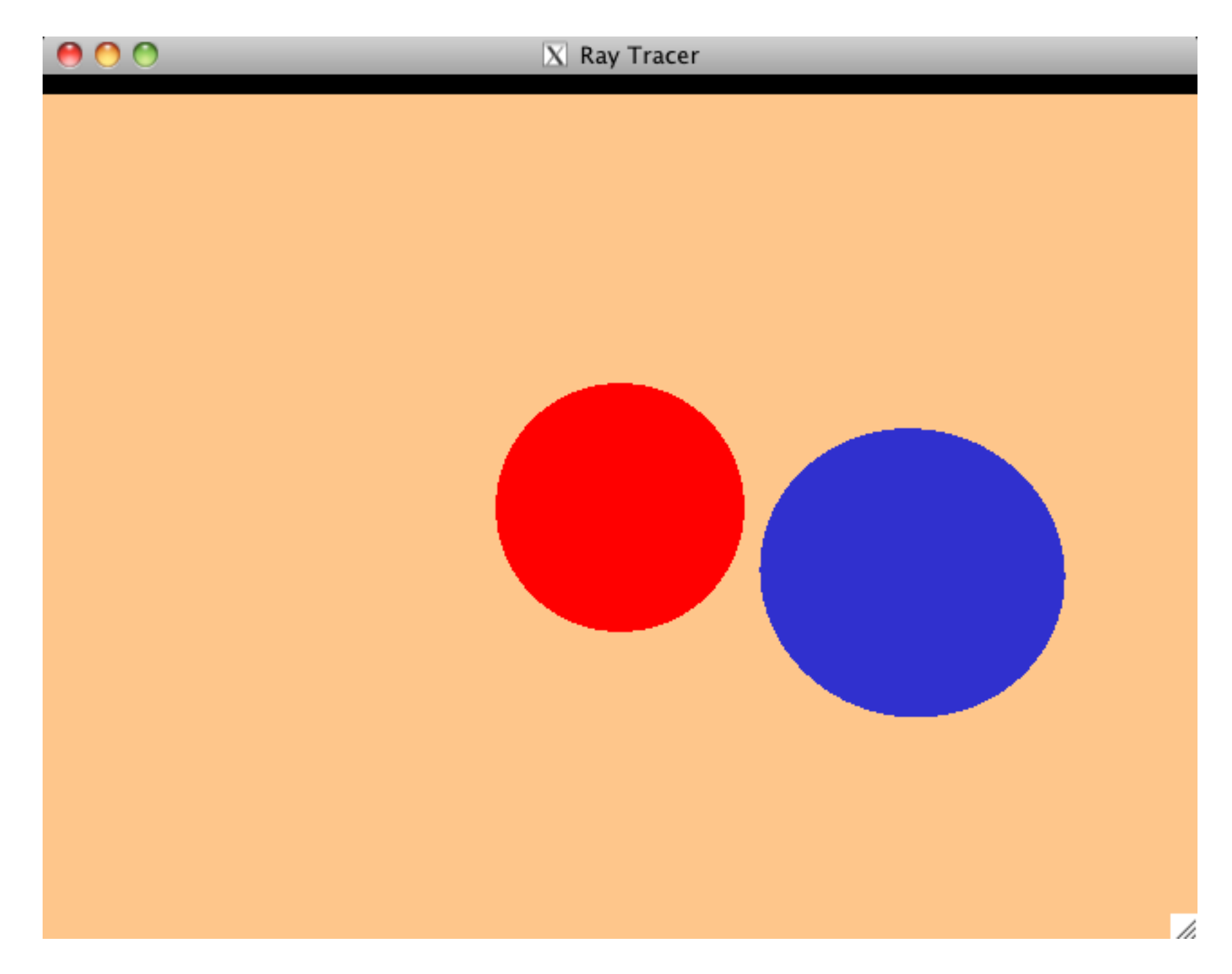

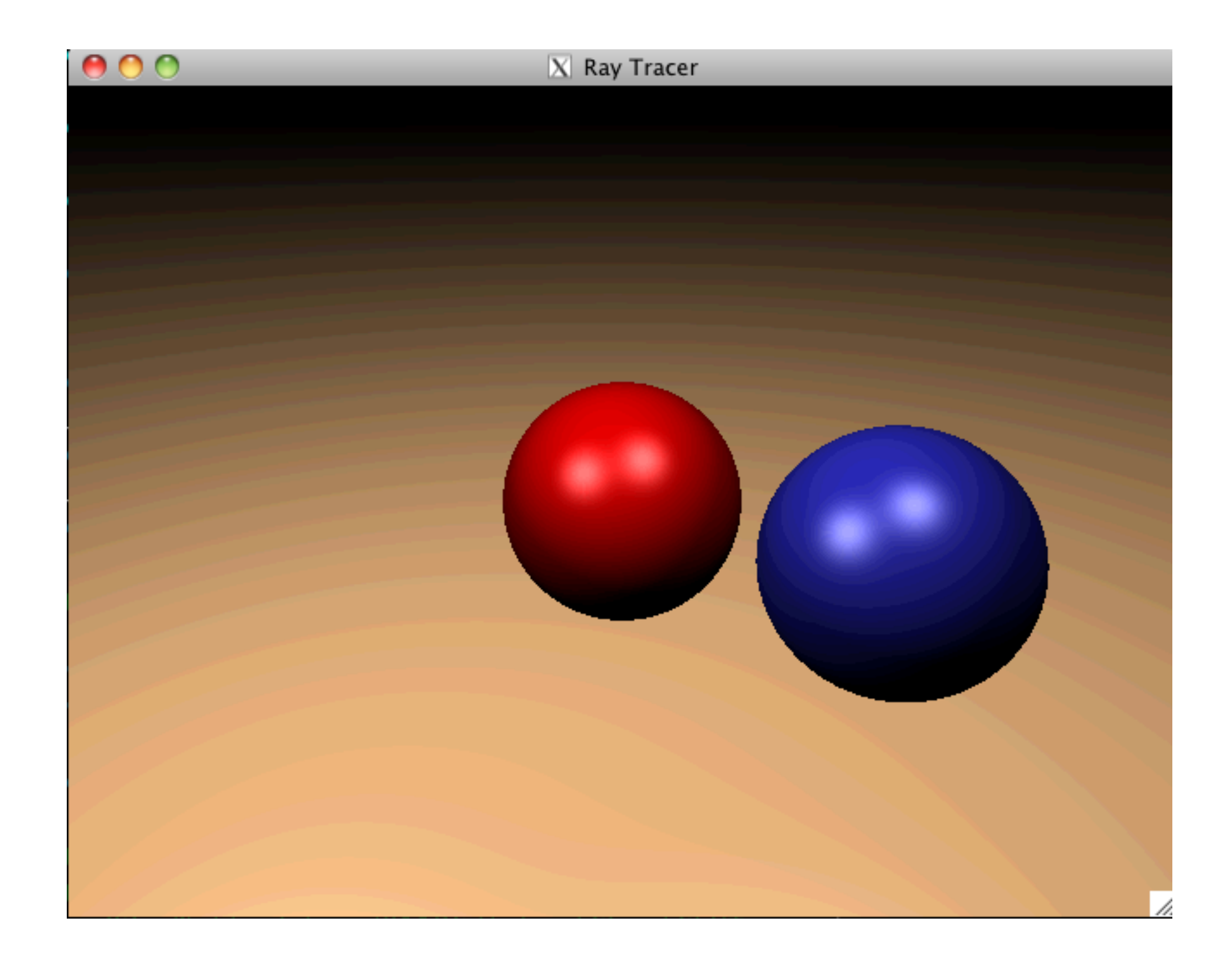

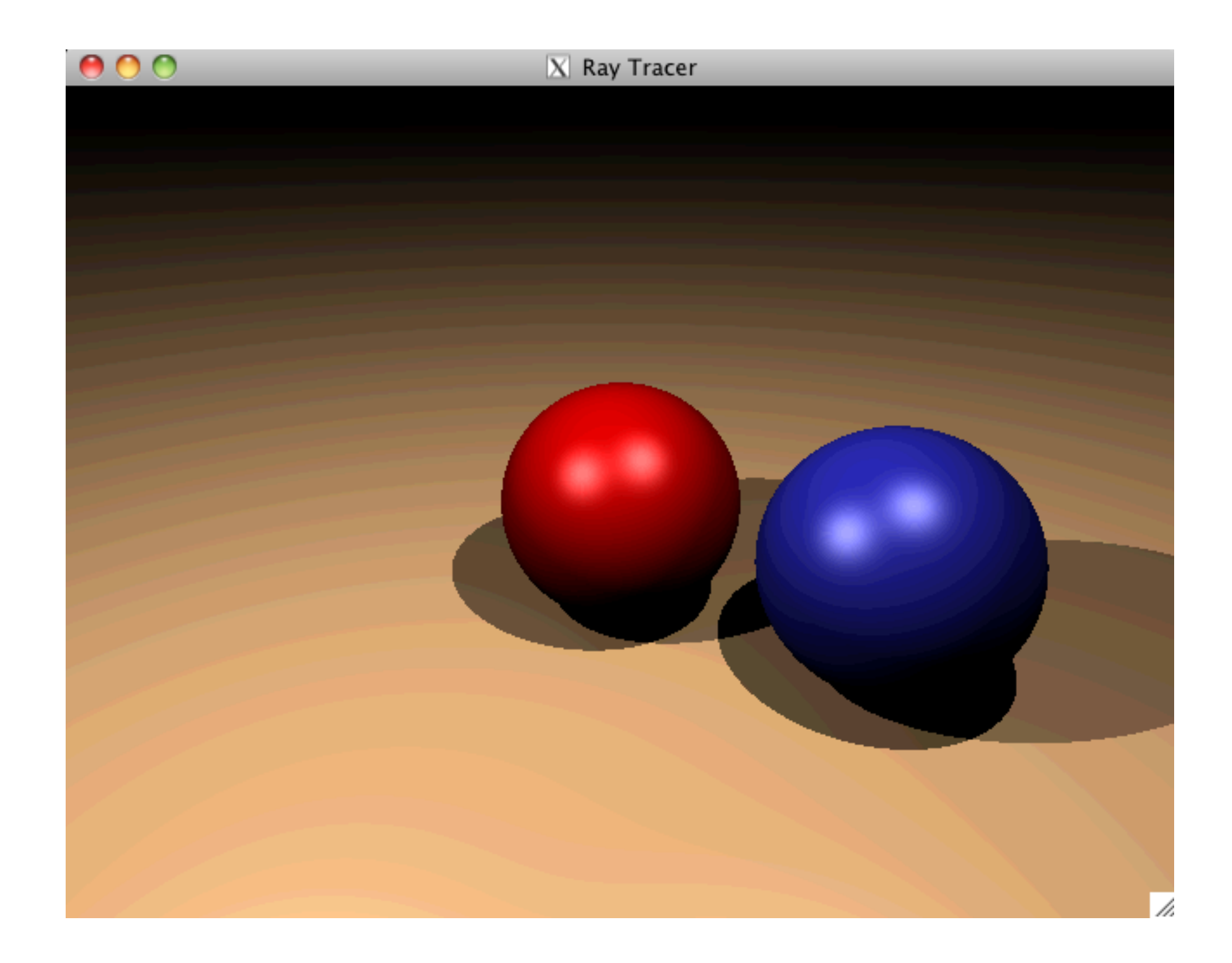

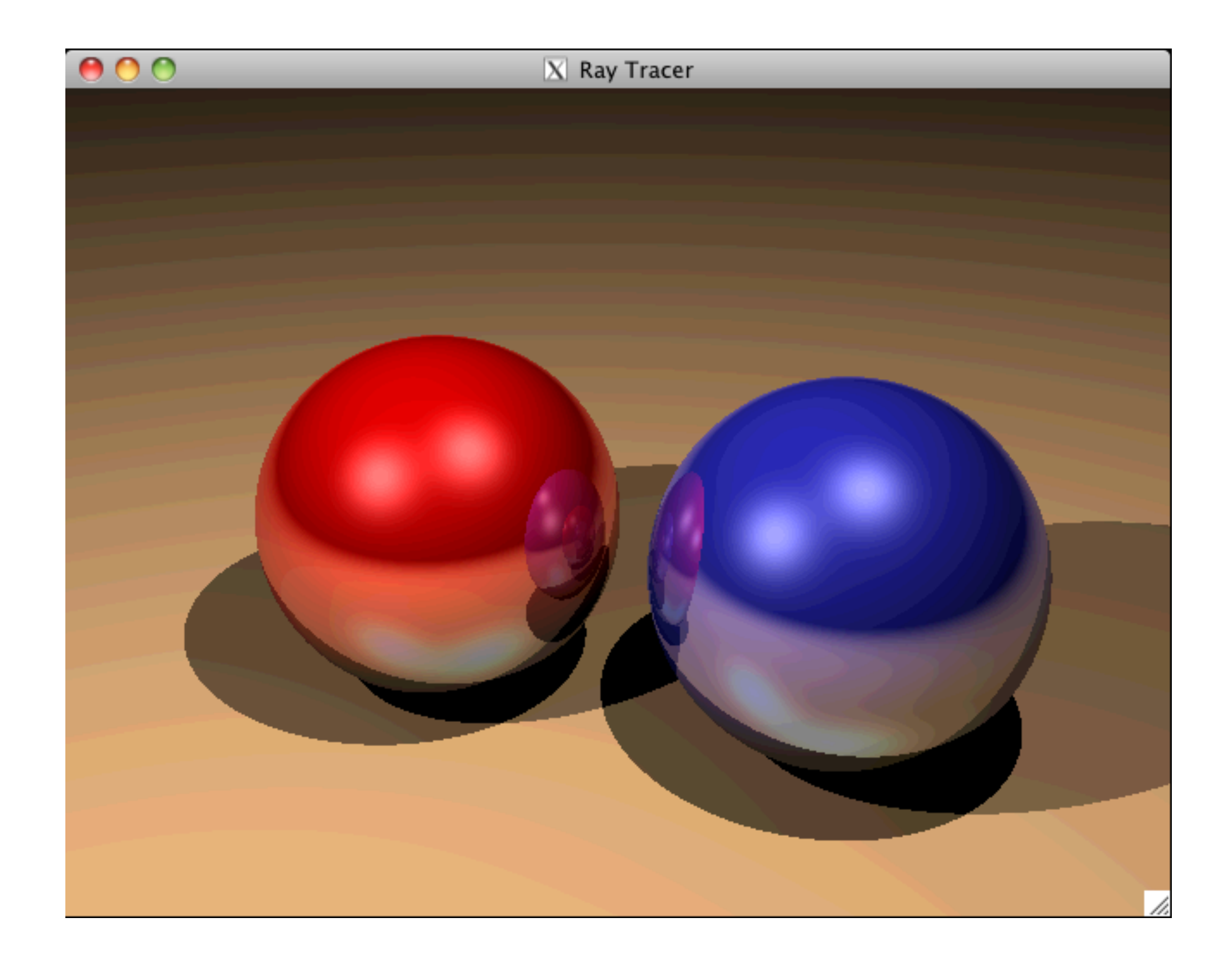